Министерство образования и науки Российской Федерации Федеральное государственное бюджетное образовательное учреждение высшего образования «Казанский национальный исследовательский технологический университет» (ФГБОУ ВО «КНИТУ»)

**УТВЕРЖДАЮ** 

Проректор по УР А.В. Бурмистров  $2017r$ .

#### $P A B O Y A S$ ПРОГРАММА

 $\prod$ <sup>O</sup> дисциплине Б1.В.ОД.8 «Промышленная экологическая и безопасность взрывных работ»

Специальность 21.05.04 «Горное дело»

Специализация №7 «Взрывное дело»

Квалификация (степень) выпускника\_\_\_ Горный инженер (специалист) Форма обучения очная

Институт, факультет Инженерный химико-технологический, факультет энергонасышенных материалов и изделий

Кафедра - разработчик рабочей программы Технология твердых химических веществ

Курс, семестр  $5, 9$ 

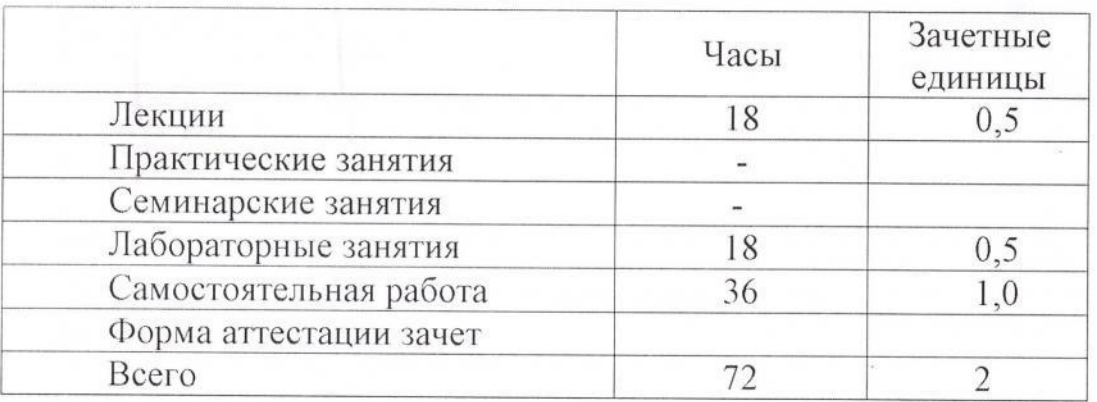

программа составлена с учетом требований Рабочая Федерального государственного образовательного стандарта высшего образования № 1298 от 17.10.2016 по специальности 21.05.04 «Горное дело», специализация «Взрывное дело», на основании учебного плана набора обучающихся 2017 г. и примерной программы по дисциплине. Разработчик программы:

доцент каф. ТТХВ (должность)

Т.Н. Праздникова  $(\Phi$ <sub>M</sub>.O)

Рабочая программа рассмотрена и одобрена на заседании кафедры Технология твердых химических веществ, протокол от 20.10.2017 г. №3.

Зав. кафедрой ТТХВ

В.Я. Базотов  $(\Phi$ <sub>M</sub>.O<sub>c</sub>)

СОГЛАСОВАНО

Протокол заседания методической комиссии ИХТИ от 24.10.2017 г. № 35. Председатель комиссии, профессор mon В.Я.Базотов

(подпись)

 $(\Phi$ <sub>M</sub>.O.)

#### **УТВЕРЖДЕНО**

Протокол заседания методической комиссии ИХТИ от 24.10.2017 г. № 35.

Председатель комиссии, профессор

Начальник УМЦ

((подпись)

В.Я.Базотов  $(\overline{\Phi.M.O.})$ Л.А. Китаева  $(\Phi$ <sub>M</sub>.O.)

#### 1. Цели освоения дисциплины

Целями освоения дисциплины «Промышленная экологическая безопасность взрывных работ» являются:

а) знакомство с основными понятиями, положениями и законами экологической безопасности взрывных работ;

б) получение теоретических знаний в области экологической безопасности взрывных работ;

в) получение навыков решения задач по экологической безопасности взрывных работ для эффективной реализации геотехнологий добычи, переработки твердых полезных ископаемых и рационального использования подземного пространства.

#### **2. Место дисциплины в структуре ООП ВО**

Дисциплина Б1.В.ОД.8 «Промышленная и экологическая **безопасность взрывных работ**» относится к обязательным дисциплинам вариативной части и формирует у специалистов специальности 21.05.04 «Горное дело» специализация - «Взрывное дело» набор специальных знаний и компетенций, необходимых для выполнения производственнотехнологической, организационно-управленческой, научноисследовательской, проектной деятельности.

Для успешного освоения дисциплины Б1.В.ОД.8 «Промышленная и экологическая безопасность взрывных работ» специалист по специальности 21.05.04 «Горное дело» специализация - «Взрывное дело» должен освоить материал предшествующих дисциплин:

*a*) Б1.Б.11. Горно-промышленная экология - Воздействие горного производства на биосферу; охрана атмосферы; охрана водных ресурсов; охрана земельных ресурсов и недр; использование отходов горного производства; рациональное природопользование и экономические аспекты горной экологии;

 $6)$  Б1.Б.13.Химия взрывчатых веществ - Классификация взрывчатых веществ (ВВ) по химическому составу; мономолекулярные ВВ; производные азотисто-водородной кислоты (азиды) и фульминаты (гремучая ртуть); соли азотной кислоты (нитраты аммония, мочевины, уротропина и т.п.); нитроэфиры (нитроглицерин, нитрогликоль, диэтиленгликольдинитрат, ТЭН); нитроамины (гексоген, октоген и т.п.); нитросоединения амифатического ряда (нитрометан, тетранитрометан); нитросоединения ароматического ряда (тринитротолуол); комбинированные нитросоединения (тетрил); взрывчатые смеси; взаимодействие ВВ с горными породами.

 $\alpha$ ) Б1.Б.30.1 Промышленные взрывчатые материалы - Понятие о взрыве и взрывчатых веществах; классификации промышленных взрывчатых веществ; основные компоненты взрывчатых веществ; расчетные и экспериментальные термодинамические характеристики ВВ; основные физико-химические и технологические характеристики промышленных взрывчатых веществ; промышленные взрывчатые вещества; средства инициирования и способы взрывания зарядов ВВ; общий порядок использования ВМ; методы испытаний ВМ; технико-экономическая оценка эффективности применения ВВ.

Дисциплина Б1.В.ОД.8 «Промышленная и экологическая безопасность взрывных работ» является предшествующей и необходима для успешного усвоения последующих дисциплин:

*a*) Б.1.Б.26. Технология и безопасность взрывных работ - Общая характеристика и анализ основных особенностей явления взрыва взрывчатых веществ (ВВ), основные свойства и классификации взрывчатых материалов (ВМ); способы, средства взрывания и технологии инициирования зарядов ВВ; оценка эффективности, надежности и безопасности применения средств и способов взрывания; технологии взрывных работ при разработке месторождений полезных ископаемых и строительстве подземных объектов в различных горно-геологических условиях, основные правила безопасности при выполнении взрывных работ; основы проектирования взрывных работ; обеспечение безопасности и надежности взрывания; анализ и оценка факторов, определяющих поражающее и загрязняющее действие взрывов на окружающую среду, расчет безопасных расстояний по действию сопутствующих взрыву явлений; технологии производства и безопасность выполнения специальных взрывных работ; персонал для производства взрывных работ; подготовка персонала для взрывных работ; Единые правила безопасности при взрывных работах в промышленности и другая нормативная документация;

 $\tilde{\theta}$ ) Б.1.Б.30.3 Проектирование и организация взрывных работ. -Основные виды проектной документации; типовой проект БВР; проект массового взрыва; геолого-маркшейдерское обеспечение массовых взрывов; паспорт взрывных работ; обоснование рационального способа бурения и диаметра взрывных скважин и шпуров; расчет парка буровых станков; нормативная и техническая базы проектирования ВР; материальные и трудовые ресурсы при производстве БВР; подготовка сметной документации; калькуляция стоимости БВР; единые расценки на производство БВР; применение ЭВМ при проектировании взрывных работ; САПР; номенклатура прикладных компьютерных программ для проектирования; математическое обеспечение проектирования на ЭВМ; организация взрывных работ: организационные основы ВР; персонал для взрывных работ; организация работ по подготовке и производству массового взрыва на дневной поверхности; организация работ по подготовке и производству взрыва в подземных условиях; структура производственного участка взрывных (буровзрывных) работ; изготовление простейших гранулированных и водосодержащих ВВ на предприятиях, ведущих взрывные работы; особенности организации взрывных работ в обводнённых массивах горных пород; комплексная механизация погрузо-разгрузочных и транспортно-складских работ на базисных и расходных складах ВМ; особенности организации взрывных работ при производстве массовых взрывов в промышленном и гражданском строительстве.

Знания, полученные при изучении дисциплины Б1.В.ОД.8 «Промышленная и экологическая безопасность взрывных работ является предшествующей и необходима для успешного завершения и прохождения последующих этапов обучения:

а) Б2.П.3. Преддипломная практика;

б) БЗ. Государственная итоговая аттестация

#### 3. Компетенции обучающегося, формируемые в результате *освоения дисциплины*

ОК-5- способностью использовать основы правовых знаний в различных сферах жизнедеятельности;

**ЛК-5**- готовностью демонстрировать навыки разработки планов мероприятий по снижению техногенной нагрузки производства на окружающую среду при эксплуатационной разведке, добыче и переработке твердых полезных ископаемых, а также при строительстве и эксплуатации подземных объектов;

**ЛК-10**- владением законодательными основами недропользования и обеспечения экологической и промышленной безопасности работ при добыче, переработке полезных ископаемых, строительстве и эксплуатации подземных сооружений;

**ЛК-20**- умением разрабатывать необходимую техническую и нормативную документацию в составе творческих коллективов и самостоятельно, контролировать соответствие проектов требованиям стандартов, техническим условиям и других нормативных документов промышленной безопасности, разрабатывать, согласовывать и утверждать в установленном порядке технические, методические и иные документы, регламентирующие порядок, качество и безопасность выполнения горных, горно-строительных и взрывных работ;

**ЛК-21**- готовностью демонстрировать навыки разработки систем по обеспечению экологической и промышленной безопасности при производстве работ по эксплуатационной разведке, добыче и переработке твердых полезных ископаемых, строительству и эксплуатации подземных объектов.

ПСК-7.5 – способностью осуществлять контроль за выполнением требований промышленной и экологической безопасности при производстве буровых и взрывных работ и работ со взрывчатыми материалами, за соблюдением требований действующих норм, правил и стандартов, нормативной, технической и проектно-сметной документации; анализировать и критически оценивать и совершенствовать комплекс мероприятий по обеспечению безопасности персонала, снижению травматизма и профессиональных

#### **В результате освоения дисциплины обучающийся должен:**

1) Знать: а) основные понятия о взрывчатых веществах; химических реакциях, протекающих при взрыве; классификацию взрывчатых веществ по химическому составу; химические формулы, химические и физические свойства основных типов взрывчатых веществ;

б) основные химические процессы и технологии получения взрывчатых веществ типа химических соединений; вопросы химического взаимодействия компонент взрывчатых веществ с горными породами;

в) свойства и классификации горных пород; параметры состояния породных массивов; закономерности изменения свойств горных пород и породных массивов под воздействием физических полей.

2) *Уметь*: а) оценивать влияние свойств горных пород и состояния породного массива на выбор технологии и механизации буровзрывных работ;

б) выбирать тип взрывчатых веществ при расчетах и проектировании взрывных работ в различных горно-геологических и горно-технических условиях;

в) рассчитывать процессы превращения взрывчатых веществ при взрыве и анализировать результаты производства взрывных работ.

3) *Владеть*: а) основными методиками определения свойств горных пород и породных массивов в лабораторных и натурных условиях;

б) навыками обработки полученных экспериментальных данных; методами и методиками расчётов процессов взаимодействия компонент взрывчатых веществ с горными породами.

в) способностью осуществлять контроль выполнения требований промышленной и экологической безопасности при производстве буровых и взрывных работ и работ с взрывчатыми материалами, соблюдения требований действующих норм, правил и стандартов, нормативной, технической и проектно-сметной документации; анализировать и критически оценивать и совершенствовать комплекс мероприятий по обеспечению безопасности персонала, снижению травматизма и профессиональных заболеваний

## 4. Структура и содержание дисциплины Б1.В.ОД.8 «Промышленная и экологическая безопасность взрывных работ».

Общая трудоемкость дисциплины составляет 2 зачетные единицы, 72 часа.

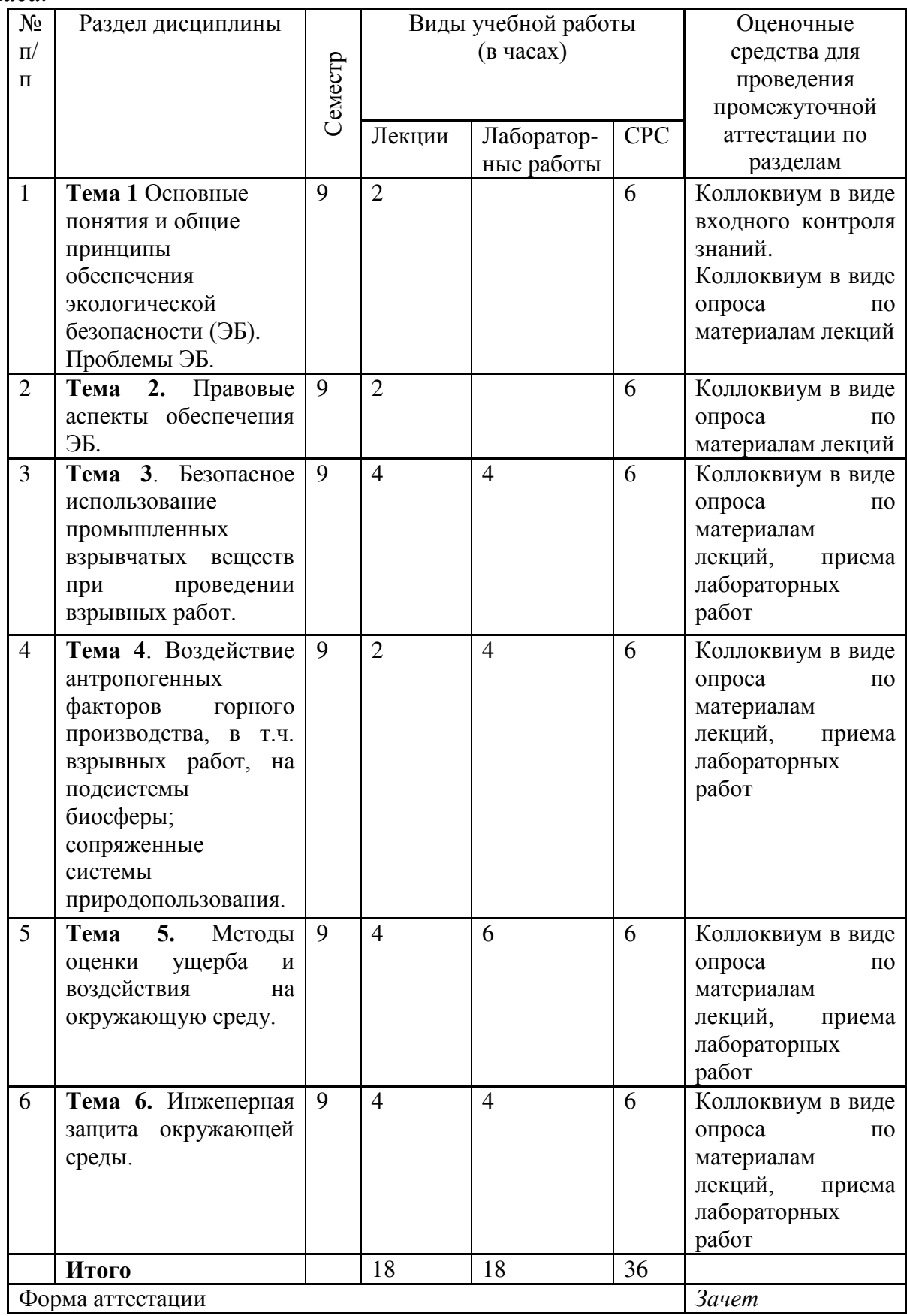

5. Содержание лекционных занятий по темам с указанием формируемых компетенций и используемых инновационных используемых образовательных технологий.

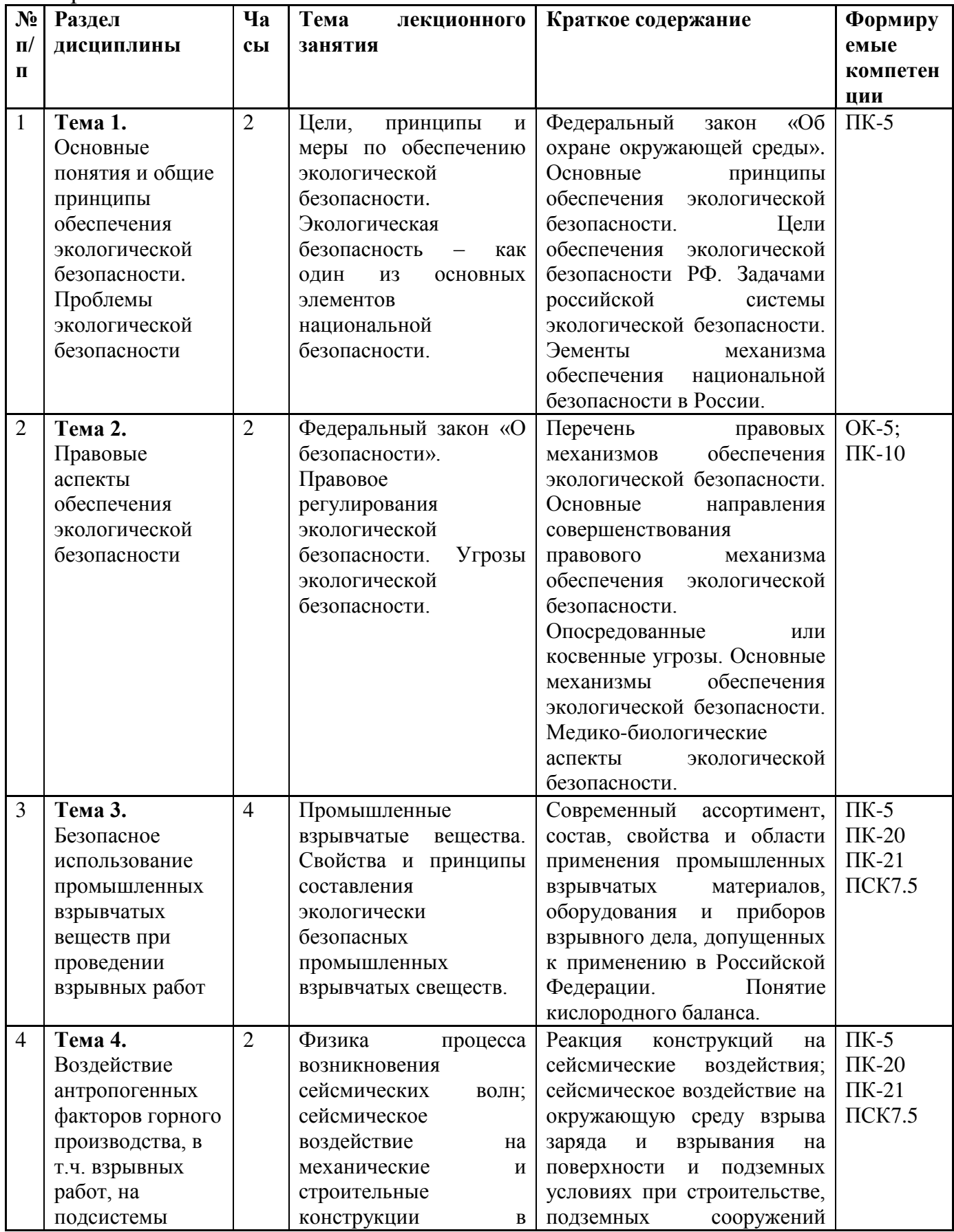

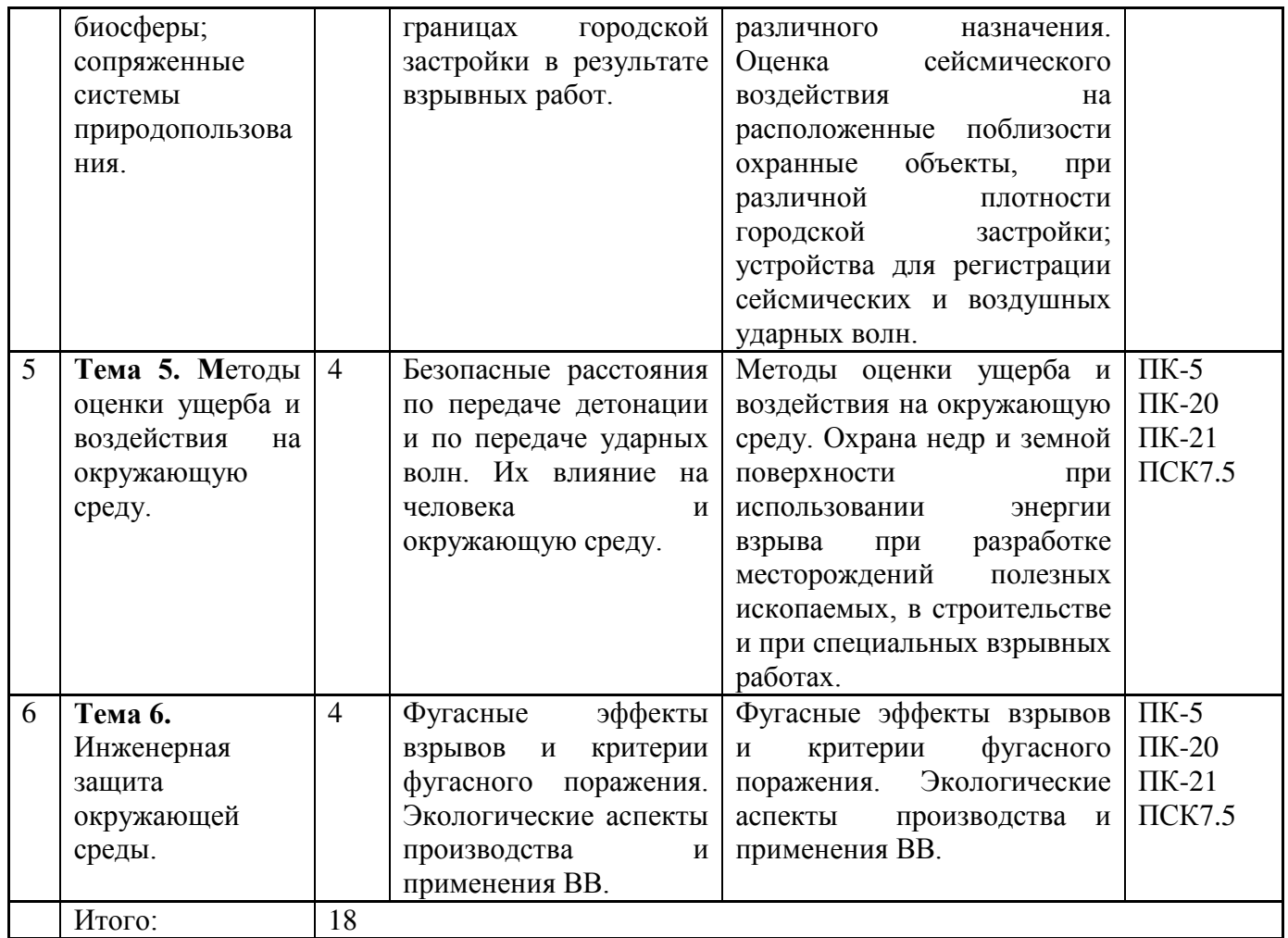

6. Учебным планом по специальности специалистов 21.05.04 «Горное дело» специализация «Взрывное дело» не предусмотрено проведение практических занятий по дисциплине «Промышленная и экологическая *безопасность взрывных работ».* 

#### **6.** *Содержание лабораторных занятий*

Цель проведения лабораторных занятий – освоение лекционного материала, касающегося основных химических процессов протекающих при использовании взрывчатых веществ; вопросы химического взаимодействия компонент взрывчатых веществ с горными породами, а также выработка студентами определенных умений, связанных с выбором оптимальных технологий и механизации буровзрывных работ; навыков, связанных со спецификой требований промышленной и экологической безопасности при производстве буровых и взрывных работ и работ с взрывчатыми материалами, соблюдения требований действующих норм, правил и стандартов.

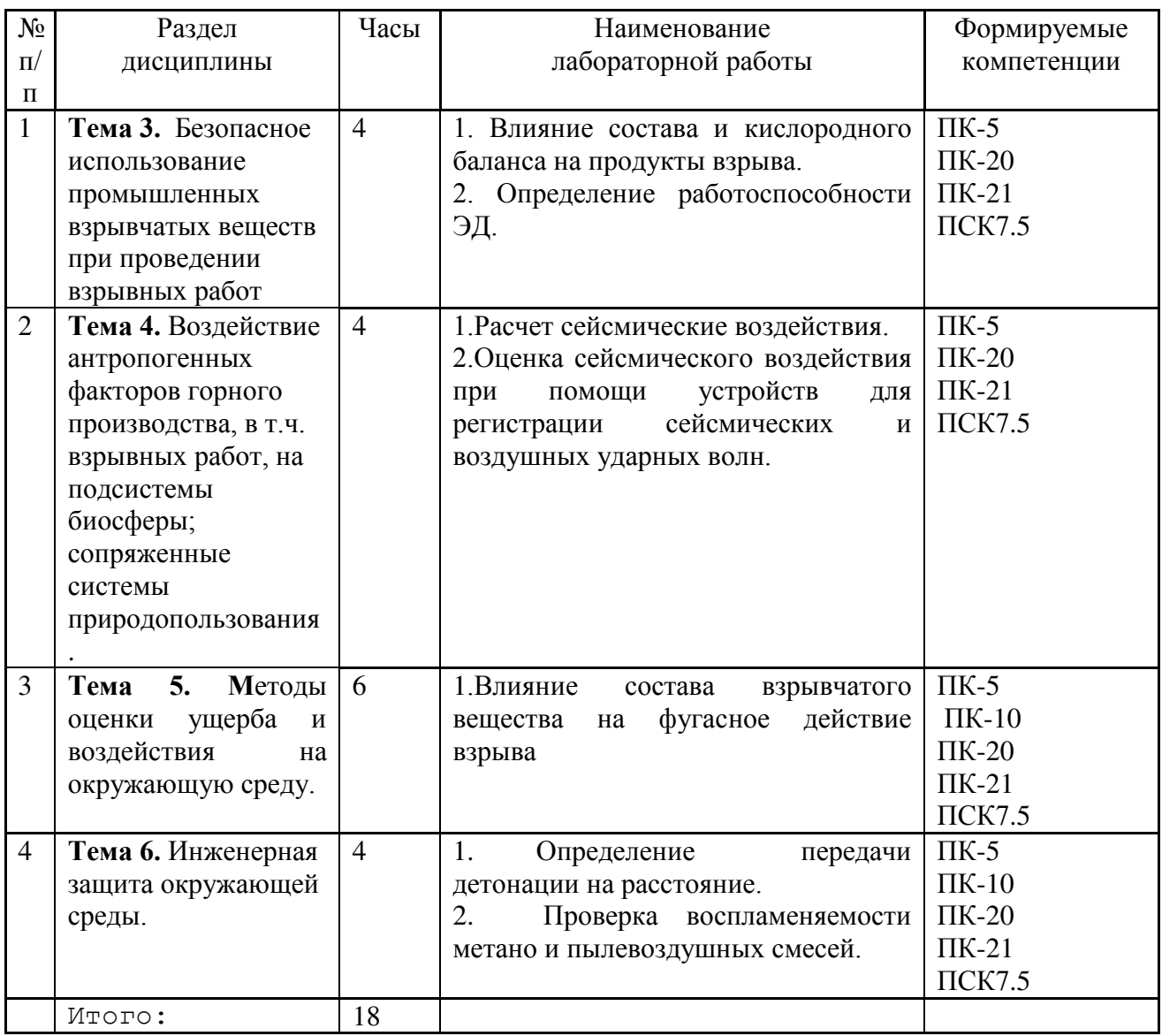

\*Лабораторные занятия проводятся в учебных лабораториях УОП кафедры TTXB с использованием стандартного лабораторного и специального оборудования.

# 8. Самостоятельная работа бакалавра по дисциплине «Промышленная и экологическая безопасность взрывных работ».

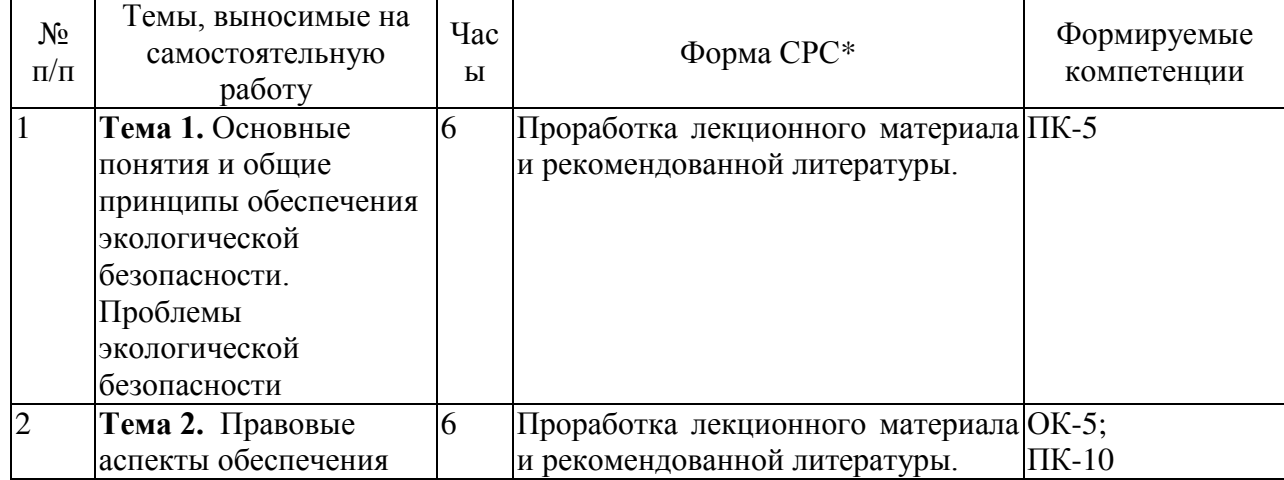

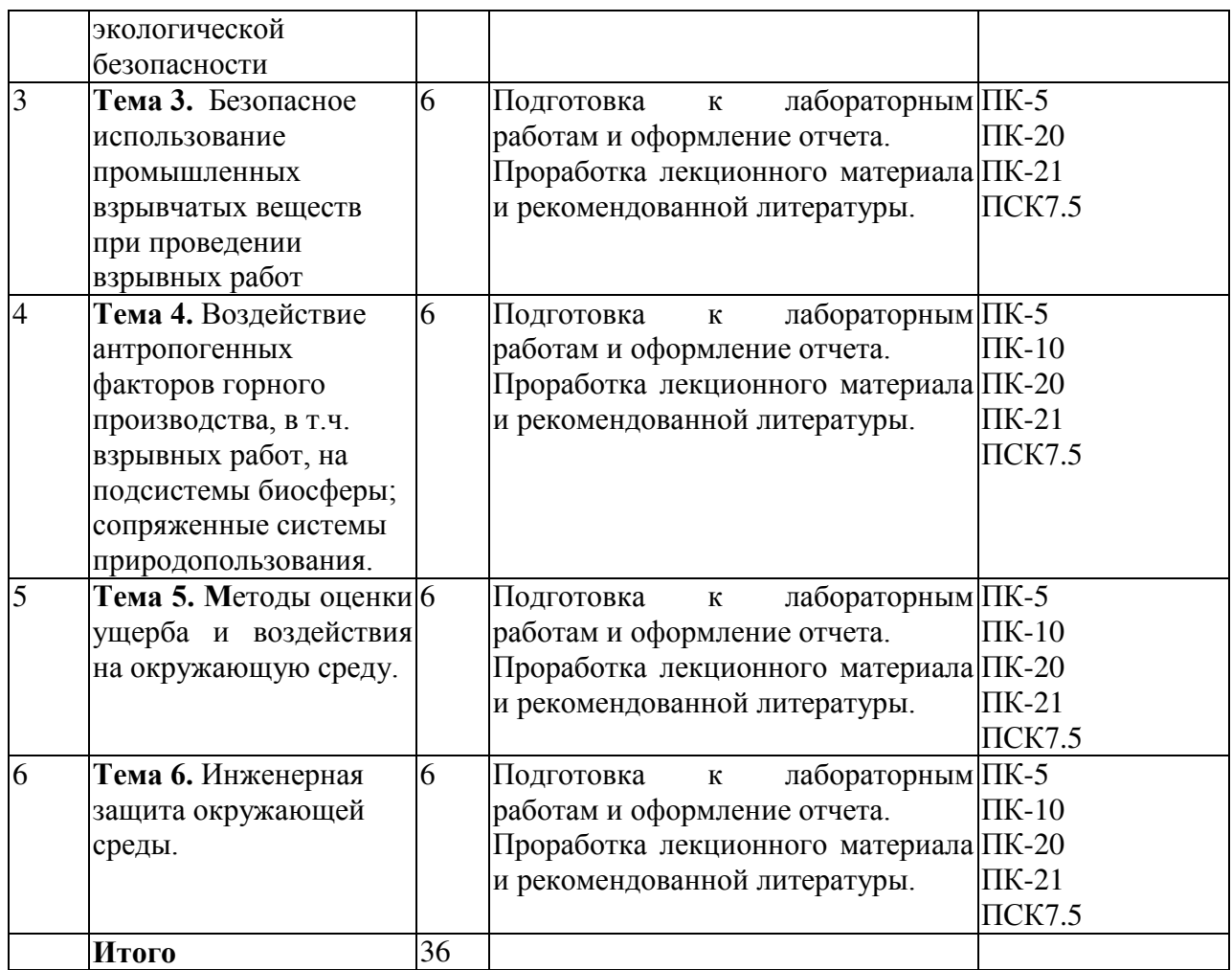

#### 9. Использование рейтинговой системы оценки знаний

При оценке результатов деятельности обучающихся в рамках дисциплины «Промышленная и экологическая безопасность взрывных работ» используется рейтинговая система. «Положения о балльнорейтинговой системы оценки знаний студентов в КГТУ (Утверждено решением УМК Ученого совета ФГБОУ ВО «КНИТУ», протокол №12 от 24  $\alpha$ ктября 2011 г.)».

При изучении дисциплины предусматривается зачет, опрос по материалам лекций, выполнение и защита семи лабораторных работ. За эти контрольные точки студент может получить минимальное и максимальное количество баллов (см. таблицу).

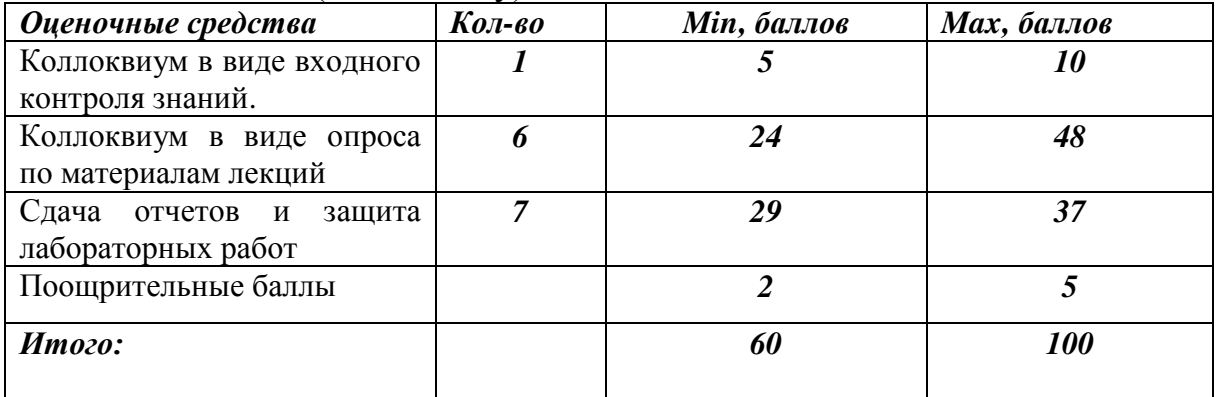

### 10. Информационно-методическое обеспечение дисциплины **10.1 Основная литература**

При изучении дисциплины «*Промышленная и экологическая*<br>асность взрывных работ» в качестве основных источников безопасность взрывных работ» в качестве основных источников информации рекомендуется использовать следующую литературу.

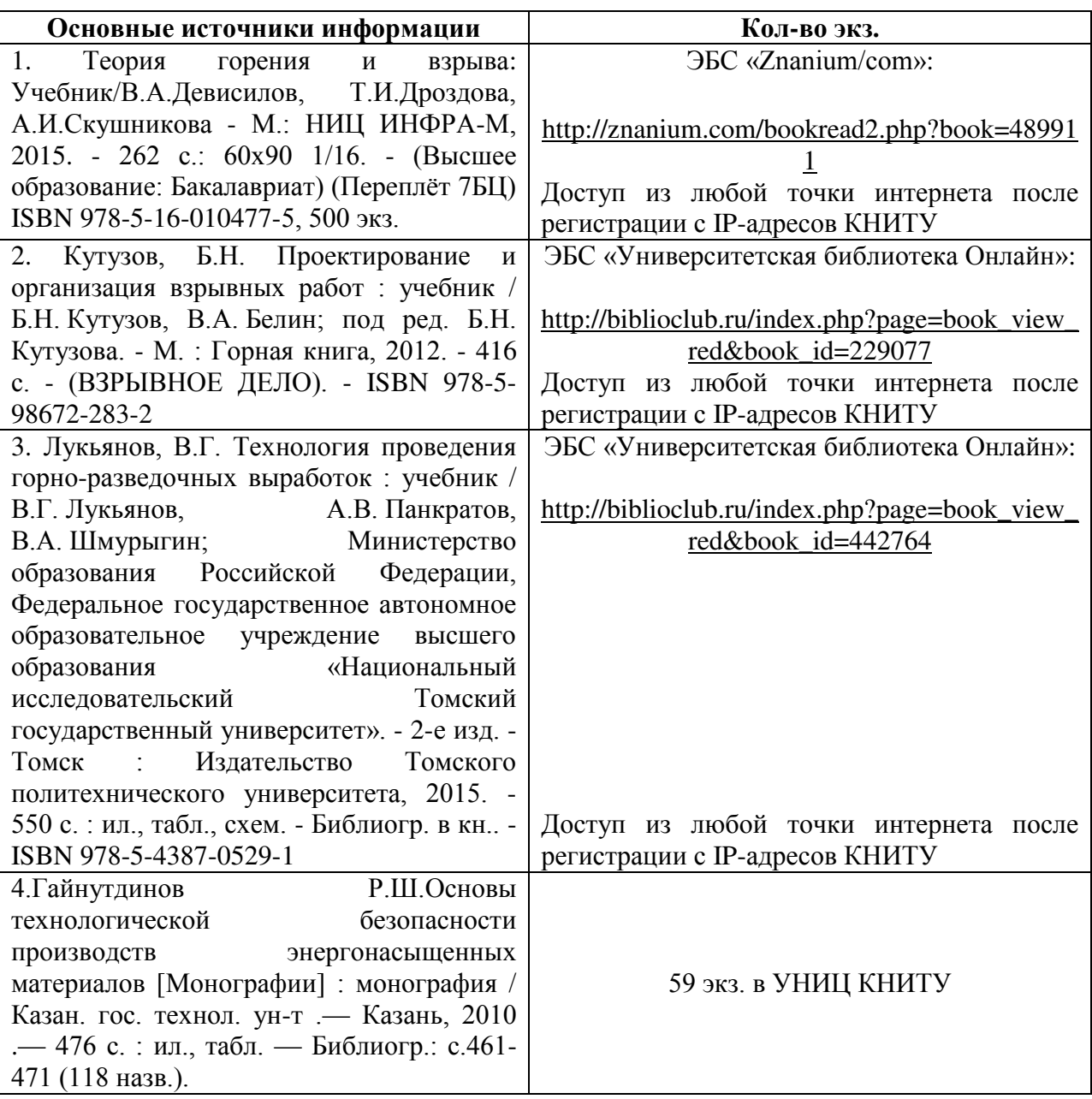

#### $10.2$  Дополнительная литература

В качестве дополнительных источников информации рекомендуется использовать следующую литературу:

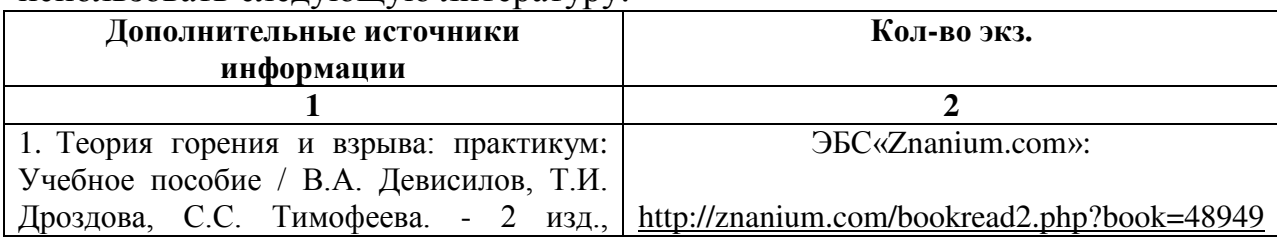

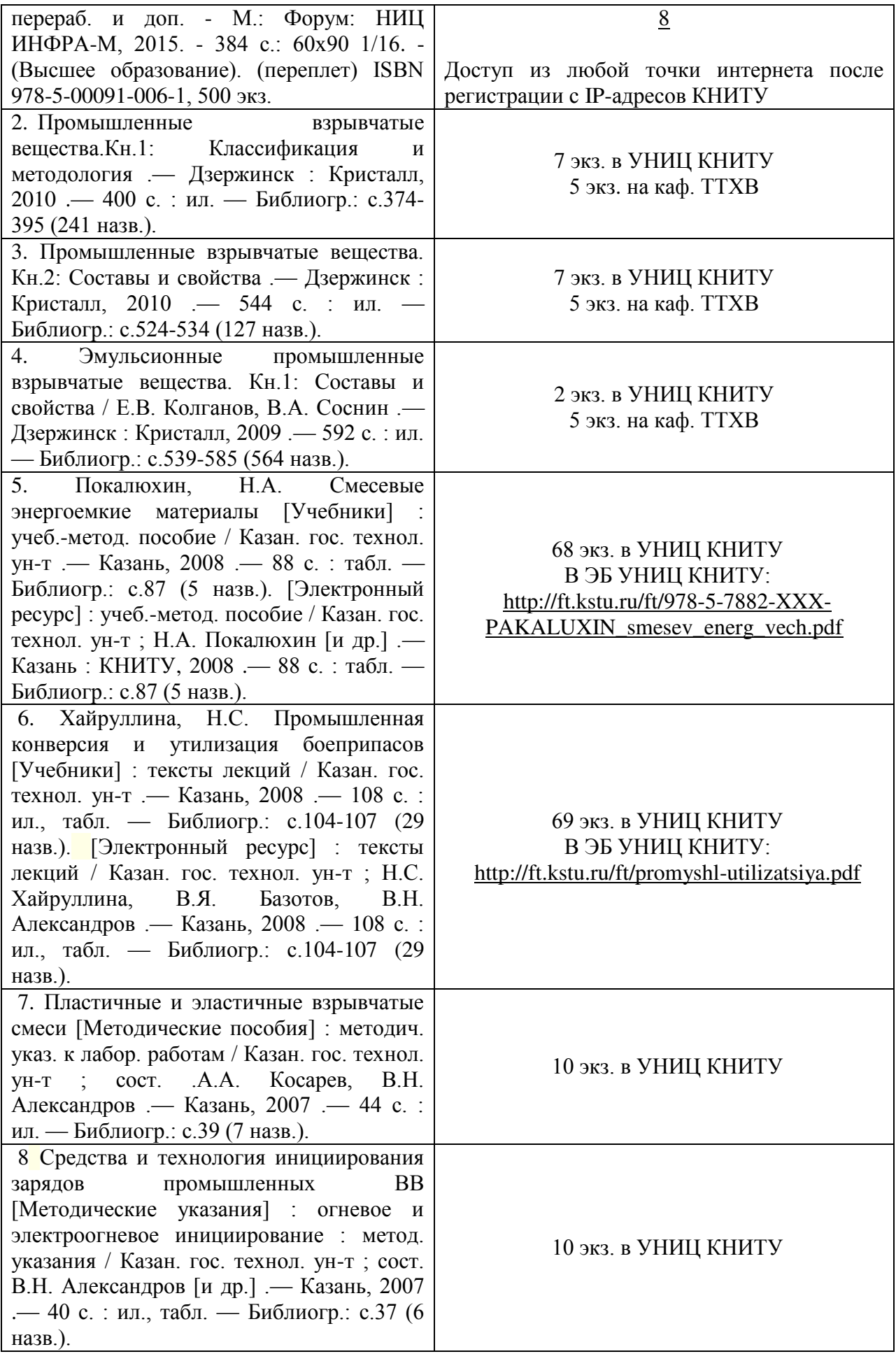

# 10.3 Электронные источники информации

При изучении дисциплины «Промышленная и экологическая безопасность взрывных работ» используются электронные источники информации:

1. Научная Электронная Библиотека (НЭБ) - Режим доступа: http://elibrary.ru

2. ЭБС «КнигаФонд» - Режим доступа: www.knigafund.ru

3. ЭБС «Университетская библиотека Онлайн» - Режим доступа: http://biblioclub.ru

4. ЭБС «БиблиоТех» - Режим доступа: https://kstu.bibliotech.ru

5. ЭБС «Лань» - Режим доступа: http://e.lanbook.com/books/

6.ЭБС «Znanium.com» » - Режим доступа: http:// znanium.com/

7. ЭБ УНИЦ КНИТУ - Режим доступа: http://ft.kstu.ru

8. ЭК УНИЦ КНИТУ - Режим доступа: http://ruslan.kstu.ru

Согласовано: Зав. сектором ОКУФ

**OUTTHOR** *<u><b>IDENTRAL</u>* лиловательский **HERPCHTKY** чаучный мауионный центр

PEROA 108 2414 101

#### 11. Оценочные средства для определения результатов освоения дисииплины «Промышленная и экологическая безопасность взрывных  $pa6om$

Оценочные средства для проведения текущего контроля успеваемости, промежуточной аттестации обучающихся разработаны согласно положению о Фондах оценочных средств, рассматриваются, как составная часть рабочей программы и оформлены отдельным документом.

#### 12. *Материально-техническое обеспечение* дисциплины «Промышленная и экологическая безопасность взрывных работ»

В качестве материально-технического обеспечения дисциплины «Промышленная и экологическая безопасность взрывных работ» на лекциях и лабораторных занятиях используются персональные компьютеры с выходом в Интернет, проектор, экран, интерактивная доска, комплект электронных презентаций/слайдов, демонстрационные приборы.

В качестве материально-технического обеспечения дисциплины могут быть использованы комплекты электронных презентаций курсовых работ; плакаты – схемы технологических процессов (по отдельным темам); демонстрационные приборы; средства мониторинга (образцы выполненных курсовых работ и отчетов по лабораторным работам) и т.д.

Лекционные и лабораторные занятия проводятся в учебных аудиториях и лабораториях кафедры (И-2, ком.312, 317, 325), учебной лаборатории кафедры, расположенной на территории учебно-опытного производства ИХТИ (комнаты 11,12,13,14). В которых используется стандартное лабораторное оборудование (прессовая установка 2ПГ-10, сушильный шкаф, аналитические и электронные весы, микроскопы и специальная технологическая оснастка; установка для приготовления расплава и заливки и др.). Взрывные работы проводятся в бронекуполе и бронеяме с использованием взрывных приборов и контрольно измерительной аппаратуры.

Видеофильмы: "Взрывные работы в промышленности", «Взрывчатые вещества. Отличительные свойства и методы лабораторных испытаний», «Методы ведения взрывных работ», «Средства взрывания, выпускаемые ФГУП «Новосибирский механический завод «Искра», «Расснаряжение и утилизация боеприпасов» вып. ФГУП «КНИИМ»,2008г.

### 13. Образовательные технологии

При обучении дисциплине «Промышленная и экологическая безопасность взрывных работ» используются следующие инновационные образовательные технологии:

лекции-визуализации (с использованием иллюстрационного материала в виде компьютерных презентаций) на основе методов анализа реальных ситуаций и проблемного изложения учебного материала (предполагающий постановку преподавателем проблемных вопросов и задач с последующим их решением на основании сравнения различных подходов);

лабораторные работы в традиционной форме и с элементами решения проблемных задач на основе исследовательского подхода (преподавателем проводится постановка задачи, краткий инструктаж, после чего обучающиеся самостоятельно решают поставленную задачу, обобщая лекционный и практический материал) с последующим обсуждением результатов работы в студенческих учебных подгруппах.

Лабораторные работы проводятся в компьютерных классах кафедры ТТХВ с использованием ПЭВМ типа IBM PС и лицензионных программ [ОС Windows, ППО: Microsoft Office Excel и др.] и учебной лаборатории кафедры.

Часы для занятий, проводимых в интерактивных формах, предусмотрено учебным планом при проведении лабораторных работ (в плане 8 часов).

# Лист переутверждения рабочей программы

Рабочая программа по дисциплине Б1.В.ОД.8 «Промышленная и экологическая безопасность взрывных работ» пересмотрена на заседании кафедры Технологии твердых химических веществ (ТТХВ)

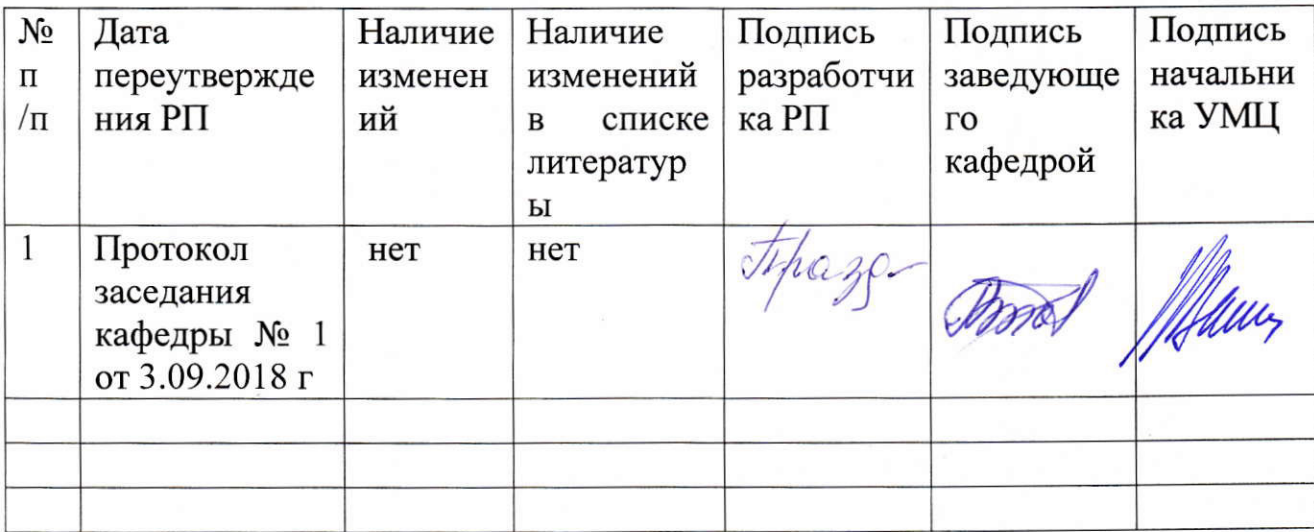